- 7. (a) Write the complete procedure to print spreadsheet with page numbers. 4
	- **Unit-IV** (b) What is the Advantage of freezing and locking rows and columns in Excel worksheet. Detail the procedure to perform these two action.  $3\frac{1}{2}$
- 8. (a) Explain the important features of MS-Access. 4
	- (b) Discuss the different ways of creating forms in Access. 3½
- 9. What do you mean by mail merge? Write the various steps to perform mail merge in MS-Word?  $7\frac{1}{2}$

**A (Printed Pages 4)**

**Roll No. \_\_\_\_\_\_\_\_\_\_\_\_**

# **S-753**

**B.Sc. (Part-I) Examination, 2015 (Old Course) (For Regular Students) COMPUTER SCIENCE Third Paper (PC Software)**

## *Time Allowed : Three Hours ] [ Maximum Marks: 50*

- Note : Answer five questions in all. Question No.1 is compulsory and one question from each of the four Units. Electronic calculators are allowed.
- 1. (a) Write the name of any two view options available in Power Point.  $2 \times 10 = 20$ 
	- (b) What do you mean by spread sheet?
	- (c) Write the names of different types of charts available in MS-Excel.
	- (d) How will you open new document in Ms-Word and save it with a name.

- (e) Describe the font dialog box in word?
- (f) Distinguish workbook and worksheet.
- (g) What are legends in MS-Excel.
- (h) How will you Hide a Column in MS-Access.
- (i) Define entity set and attribute with Example.
- (j) How will you insert Page number in word document?

### **Unit-I**

- 2. (a) What are header and footer? How will you insert header and footer in a word document? 4
	- (b) What do you mean by software? Explain the difference between System software and Application software. 31/2
- 3. (a) What is Watermark Picture? How will you apply it on a picture? 4
	- (b) What do you mean by table? How will you insert a table in word document. Create an index for a practical file in following format 3½

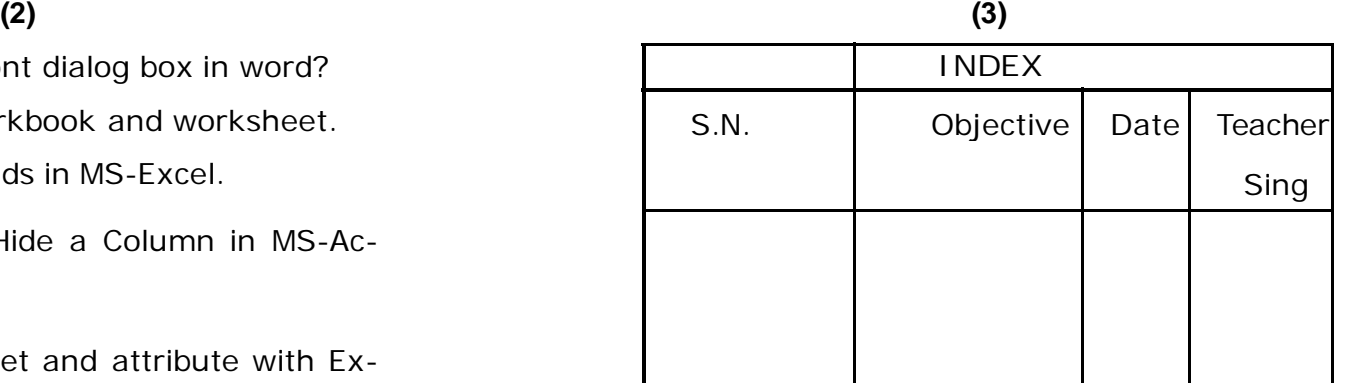

Write all steps in detail?

### **Unit-II**

- 4. (a) Describe different steps for creating a slide presentation. 4
	- (b) Explain the process of adding and deleting slides in Power Point Presentation. 3½
- 5. (a) Write a short note on custom animation in power point presentation. 4
	- (b) Discuss the slide-shorter view of power point presentation? 3<sup>1/2</sup> **Unit-III**
- 6. (a) Discuss the procedure to enter basic formulas in MS-Excel? 4
	- (b) How will you perform Rounding of numbers in MS-Excel?  $3\frac{1}{2}$
- **S-753 S-753 P.T.O.**